### DBM Payroll Process Overview Webinar

- As you enter the call, your phone line will already be muted.
- If you have pressed \* 6, you may have unmuted your line.
- If you are using a speaking phone, please turn off the mic or mute the phone as necessary.
- I will mute all lines when we start the call.
- Please do not place your phone on hold or send to your voice message, we will be able to hear that on the line.
- Please do not have conversations during the call, if you can't attend the webinar at this time, please try again tomorrow or listen to the recorded session later at your convenience.
- Thank you for your cooperation!

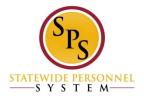

## DBM Payroll Process Overview for Timekeeping and Payroll Go-Live

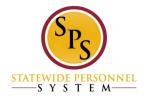

### SPS Workday Leave

#### Overview

- ✓ Phase II:
  - ✓ Workday TimeTracking and Absence
  - ✓ Automation of ETR/PTR Process
  - ✓ Gross Payroll Process
- ✓ State Regular May 25-June 7 Go-Live pay period
- ✓ Contractual June 1-June 14 Go-Live pay period

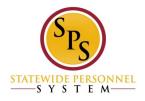

#### New Timekeeping/Payroll Process

- Timekeeping
- ✓ Time Entry/Timesheets
- ✓ Manager Approvals
- ✓ Reports
- ✓ Review/Audit
- ✓ Investigation
- √ Follow-Up

- Payroll
- ✓ HR Events/Time Entry/Timesheets
- ✓ Approvals
- ✓ Reports
- ✓ Review/Audit
- ✓ Payroll Input
- ✓ Investigation
- √ Follow-Up

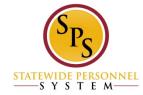

## **SPS Workday Leave**

#### **DBM Payroll Consolidation Process**

- ✓ Processing Schedule
- ✓ Each Pay Period
  - ✓ Payroll Inputs
  - Reports
  - ✓ Run Payroll
  - ✓ Review/Audit Payroll Results
- ✓ Agency Payroll Support
  - ✓ DBM HelpDesk Tickets

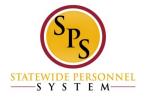

#### **Key Roles**

### **Timekeeper**

- Enter time for another employee
- Approve time when supervisor submits the timesheets for employees
- Review reported, calculated, and adjusted time
- Enter intermittent time off / Request continuous time off for employees on leave
- Override and adjust leave balances for rehires and transfers from non-SPSM Agencies
- Review time off balances, leave balances, carryover balances
- Review the Gross Payroll amount with calculations
- Run Audit reports to verify pay & leaves; to identify issues w/ pay

### Timekeeper Approver

- Review and approve time for an employee when time is entered by the Timekeeper
- Override and adjust leave balances
- Review time off balances, time off balances by period, carryover balances, and view balances by an employee
- Run audit reports and fix any issues you may find
- Review the Gross Pay amount with calculations

### **Payroll Partner**

- Request one-time payment for an employee
- Prepare payroll input "EIB template" and submit it to DBM Payroll Department (all agencies)
- Review leaves and time-offs for an employee
- Review calculated and adjusted time for an employee & Agencies
- Review Gross Payroll results for an employee
- Review compensation changes including, Reclass and acting capacity allowance for an employee; calculate retro payments that are not handled by WD on day one
- Run reports for Absence, Time Tracking, and Gross Payroll for their Agency

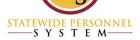

### **Payroll Activity – Important Days**

|                                        | Monday                                                                                                    | Tuesday                                                                                                    | Wednesday                                                                                                    | Thursday                                                                                                    |  |  |
|----------------------------------------|----------------------------------------------------------------------------------------------------|----------------------------------------------------------------------------------------------------|----------------------------------------------------------------------------------------------------|----------------------------------------------------------------------------------------------------|--|--|
| ✓ Agency                               | Agencies will start reviewing     the payroll results for     employees with no exceptions     or On Leave; Mid period     hire/terminations etc.     Monday Agencies run audit     reports to validate their     payroll – compare to other     periods, etc.                                                                                                    | <ul> <li>Run Audit reports;</li> <li>Agency must submit the EIB in Excel Template for Payroll Input by no later than 10 AM Tuesday (i.e. on Pay period end date)</li> </ul>                                                                                                    | <ul> <li>Run Audit reports;</li> <li>Agency payroll partner can review "Payroll Results" by Wednesday afternoon</li> </ul> | <ul> <li>Send any corrections/ensure<br/>any timesheet corrections are<br/>done after viewing the payroll<br/>results by NO later than 10<br/>AM Thursday</li> </ul>                                                                                                    |  |  |
| ✓ DBM Payroll<br>Consolidation<br>Unit | Monday Morning by 10 AM - Run (retro) and payroll calculation. Running early on Monday would benefit in following points -     Reduce payroll run time for final run.     Agencies can verify results for employees on leave, Mid period hires and terminations etc.  Note: Payroll pays by scheduled hours – unpaid time off's. Does not read REG Hrs. For employees with NO exceptions (even after timesheet is submitted) there will not be any change ( unless in OT, Shift Diff, Unpaid Time off etc. situations) | Prepare "Payroll Input " For employees "Rejected by CPB " from earlier payroll file OR hired after FM2 file >> Run "Payroll Input EIB / excel spreadsheet " Upload Process >> By 2 PM Tuesday >> After Pay Period Ends ( Tuesday)     Tuesday night - Run (retro) and pay calc process. | Run retro and payroll calculation process by 1 PM Wednesday     Run Payroll Audit Reports                                  | Run Final Calculations >> Thursday Afternoon (between 2PM-5PM)     Run Retro Calculation Process     Run Retro Complete Process     Run Payroll Calculation Process     Run Payroll Complete Process     Run Payroll Complete Process     Run Payroll Not Complete XX days before payment date     Run Payroll Gross Integration |  |  |
| ✓ Employee                             |                                                                                                    | <ul> <li>Employee "MUST" submit the timesheet on every pay period end date (Tuesday) by 11 pm</li> </ul>                                                                                                    |                                                                                                    |                                                                                                    |  |  |
| ✓ Timekeeper /<br>Supervisor           |                                                                                                    | <ul> <li>Review Time Tacking         dashboard reports</li> <li>Un-submitted timesheets</li> <li>Unapproved timesheets</li> <li>No timesheets</li> </ul>                                                                                                    | <ul> <li>Supervisors "MUST"         approve time by 12 PM of         following Wednesday</li> </ul>                        |                                                                                                    |  |  |

#### Schedule

| RG | PP# | PAY PERIOD BEGIN | DBM PAYROLL ADM<br>RUNS 1st PAYROLL | AGENCIES START<br>REVIEW | PAY PERIOD<br>ENDING | EMPLOYEES:<br>TIMESHEET<br>SUBMISSION<br>BY 11:59pm | AGENCIES<br>SUBMIT<br>PAYROLL<br>INPUT BY<br>10:00AM | MANAGER:<br>TIMSHEET<br>APPROVAL BY<br>12:00PM | DBM/AGENCY<br>REVIEW<br>PAYROLL<br>RESULTS after<br>1:00PM | CORRECTIONS<br>SUBMITTED TO<br>DBM BY<br>10:00AM | DBM PAYROLL<br>ADM SUBMITS<br>GROSS<br>PAYROLL TO<br>CPB BY ?? | Pay Date  |
|----|-----|------------------|-------------------------------------|--------------------------|----------------------|-----------------------------------------------------|------------------------------------------------------|------------------------------------------------|------------------------------------------------------------|--------------------------------------------------|----------------------------------------------------------------|-----------|
|    |     |                  |                                     |                          |                      |                                                     |                                                      |                                                |                                                            |                                                  |                                                                |           |
| RG | 26  | 5/25/2016        | 5/24/2016                           | 5/24/2016                | 6/7/2016             | 6/7/2016                                            | 6/7/2016                                             | 6/8/2016                                       | 6/8/2016                                                   | 6/9/2016                                         | 6/9/2016                                                       | 6/15/2016 |
| RG | 27  | 6/8/2016         | 6/7/2016                            | 6/7/2016                 | 6/21/2016            | 6/21/2016                                           | 6/21/2016                                            | 6/22/2016                                      | 6/22/2016                                                  | 6/23/2016                                        | 6/23/2016                                                      | 6/29/2016 |
|    |     |                  |                                     |                          |                      |                                                     |                                                      |                                                |                                                            |                                                  |                                                                |           |

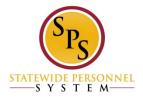

#### Schedule

| ETR Due             | GENERATE<br>Termination<br>file for PPE | TRANSMIT<br>Termination<br>file | In Workday By<br>Noon | RG<br>CPB FIRST<br>DROP | Display on the       | In Workday By<br>Noon | RG<br>CPB SECOND<br>DROP | Display on the       | RG<br>Address File |
|---------------------|-----------------------------------------|---------------------------------|-----------------------|-------------------------|----------------------|-----------------------|--------------------------|----------------------|--------------------|
| _                   |                                         |                                 |                       |                         | -                    |                       |                          | _                    |                    |
| <del>6/9/2016</del> | 4/26/2016                               | 6/9/2016                        | 5/25/2016             | 05-26-16*               | <del>6/1/2016</del>  | 6/3/2016              | 6/6/2016                 | <del>6/8/2016</del>  | 6/8/2016           |
|                     |                                         |                                 |                       |                         | _                    |                       |                          |                      |                    |
| 6/23/2016           | 5/10/2016                               | 6/23/2016                       | 6/10/2016             | 6/13/2016               | <del>6/15/2016</del> | 6/17/2016             | 6/20/2016                | <del>6/22/2016</del> | 6/22/2016          |
|                     |                                         |                                 |                       |                         | _                    |                       |                          | _                    |                    |

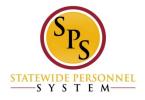

#### **Key Points**

- ✓ All SPMS employees are on bi-weekly payroll.
- ✓ Pay Period for Regular Starts on Wednesday and ends on Tuesday.
- ✓ Pay periods for Regular and Contractual employees are alternating weeks.
- ✓ Timekeeper Approver New Role to approve timesheets submitted by Timekeeper.
- ✓ Tuesday all employees are required to submit the timesheets by 11:59 PM and Supervisors are required to Approve it by next day i.e. on Wednesday by 12 PM (noon).
- ✓ Payroll inputs will be handled by DBM Payroll Consolidation Unit; Agencies will submit "Payroll Input in excel template" to DBM after agencies' internal approval is done.
- ✓ Request One Time payment (process in Workday) will be used for One Time payments that are not handled by other HR events in Workday
- ✓ Former Employees may be put back into Workday for settlements and other one time payments.

#### **Check Lists**

- ✓ Timekeepers
- ✓ Payroll Partners
- ✓ Timekeeper Approvers

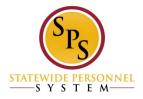

#### Other Details

- ✓ Payroll Input Spreadsheet
  - ✓ File Name: Payroll Input Agency acronym PPE Date
    - ✓ Payroll Input DBM060716
  - ✓ Correction File Name: Agency acronym PPE Date CORRECTION
    - ✓ Payroll Input DBM060716 Correction
  - ✓ Sent to DBM Consolidation Unit via DBM Help Desk Ticket on scheduled date
- ✓ Payroll Input Review/Confirmation
  - ✓ Agency Review of the Payroll Results Summary

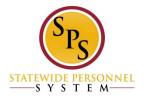

#### Payroll Inputs at Go-Live

- ✓ Overtime Catch Up from May 24 and before
- ✓ Shift Differential Catch Up from May 24 and before
- ✓ Retroactive Reclasses already processed before May 25
- ✓ Final Leave Payouts for terminations on or before May 24
- ✓ Final payments to contractual employees terminated on or before May 24

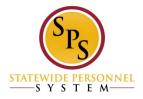

#### Payroll Inputs after Go-Live Transition

- ✓ Payments that are not covered by One Time Payment Events
- ✓ Corrections to pay

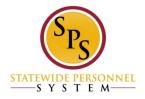

#### One Time Payments

#### Category Reason Category

- ✓ One-Time Payment > Severance
- ✓ One-Time Payment > Final Payout
- ✓ One-Time Payment > Bonus
- ✓ One-Time Payment > Unused Annual Leave Payment
- ✓ One-Time Payment > Activity Pay Activity Pay
- ✓ One-Time Payment > Settlement Amount
- ✓ One-Time Payment > SPMS Retro-Reclass Payment

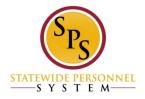

#### Worklets

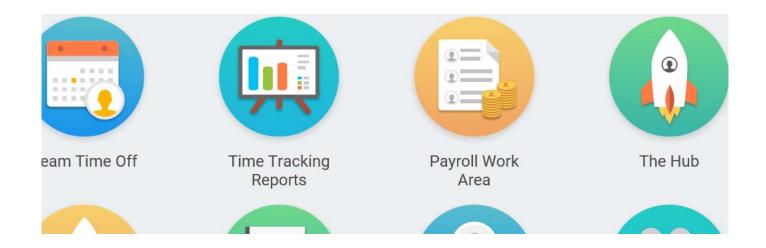

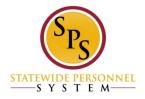

#### Resources

- ✓ Processing Schedule
- ✓ Role Check Lists
- ✓ Job Aids

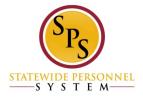